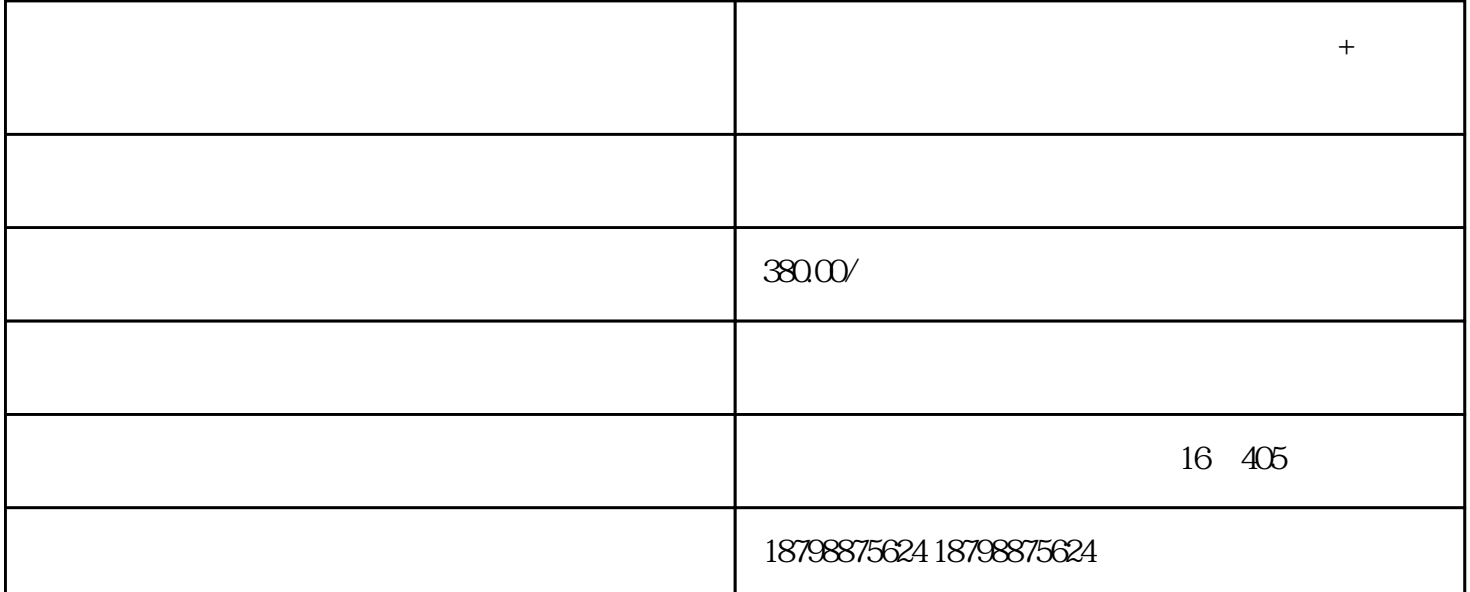

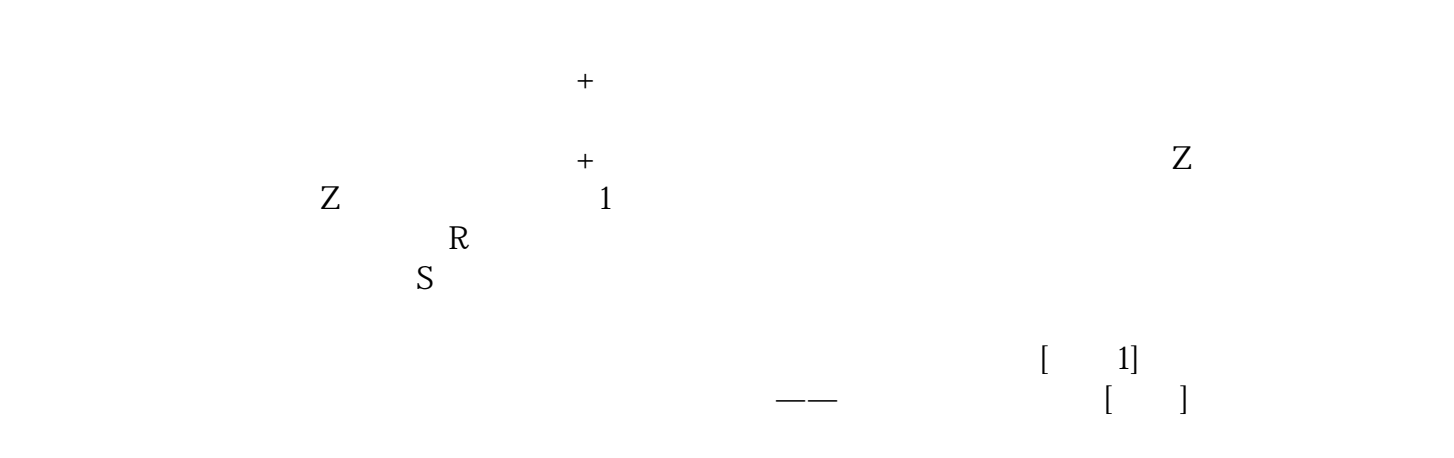

 $24$  · WIFI·  $\sim$  DCD  $24$  $24$ 

![](_page_0_Figure_3.jpeg)

![](_page_1_Picture_0.jpeg)